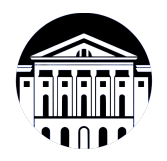

# **МИНИСТЕРСТВО НАУКИ И ВЫСШЕГО ОБРАЗОВАНИЯ РОССИЙСКОЙ ФЕДЕРАЦИИ**

федеральное государственное бюджетное образовательное учреждение высшего образования **«ИРКУТСКИЙ ГОСУДАРСТВЕННЫЙ УНИВЕРСИТЕТ»** ФГБОУ ВО «ИГУ»

> Факультет бизнес-коммуникаций и информатики Кафедра сервиса и сервисных технологий

# **ФОНД ОЦЕНОЧНЫХ СРЕДСТВ**

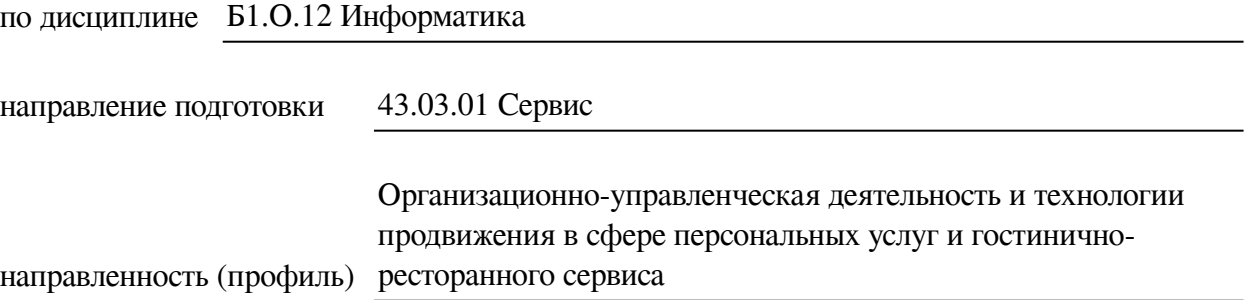

Одобрен УМК факультета бизнес-коммуникаций и информатики

Разработан в соответствии с ФГОС ВО

с учетом требований проф. стандарта

Председатель УМК В.К. Карнаухова

*ФИО, должность, ученая степень, звание подпись, печать*

Разработчики:

*(подпись) (занимаемая должность)* 

доцент  $\overline{\Gamma}$ . Г. Зорина (инициалы, фамилия)

старший преподаватель **Ю.Е. Курмазова** (занимаемая должность) **ИС.** Е. Курмазова *(подпись) (занимаемая должность) (занимаемая должность)* 

*Цель фонда оценочных средств.* Оценочные средства предназначены для контроля и оценки образовательных достижений обучающихся, освоивших программу учебной дисциплины «Б1.О.12 Информатика». Перечень видов оценочных средств соответствует рабочей программе дисциплины.

*Фонд оценочных средств включает* контрольные материалы для проведения текущего контроля (в следующих формах: тест, доклад/презентация, практическое задание, глоссарий по предмету, реферат) и промежуточной аттестации в форме вопросов и заданий к экзамену.

*Структура и содержание заданий* – задания разработаны в соответствии с рабочей программой дисциплины «Б1.О.12 Информатика».

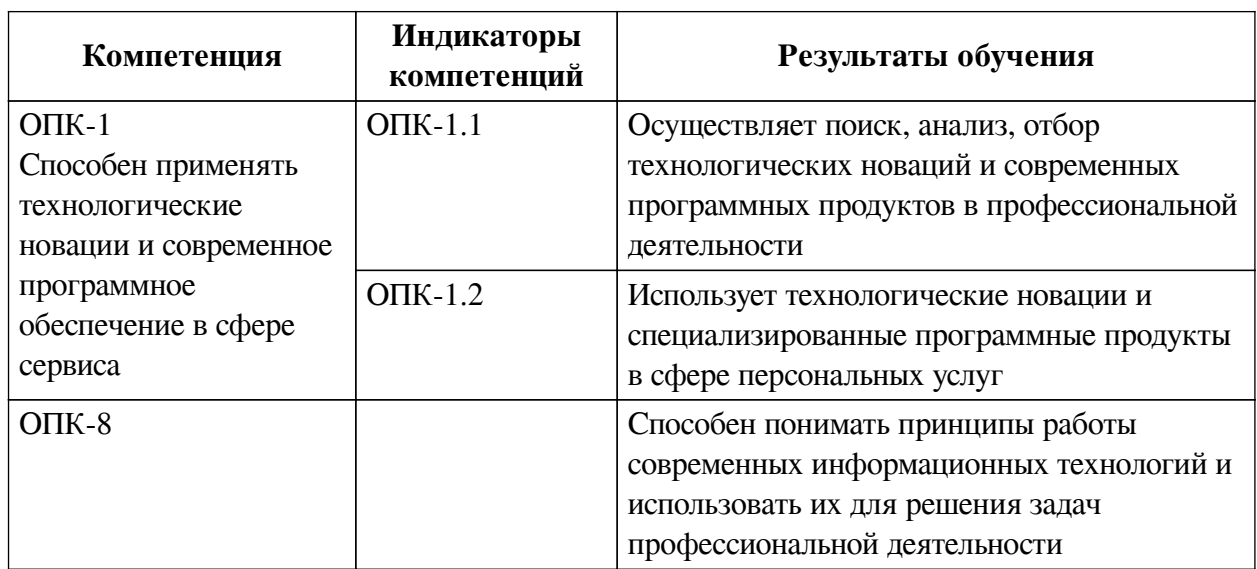

### **1. Паспорт фонда оценочных средств**

#### **2. Показатели и критерии оценивания компетенций, шкалы оценивания**

#### **2.1. Показатели и критерии оценивания компетенций**

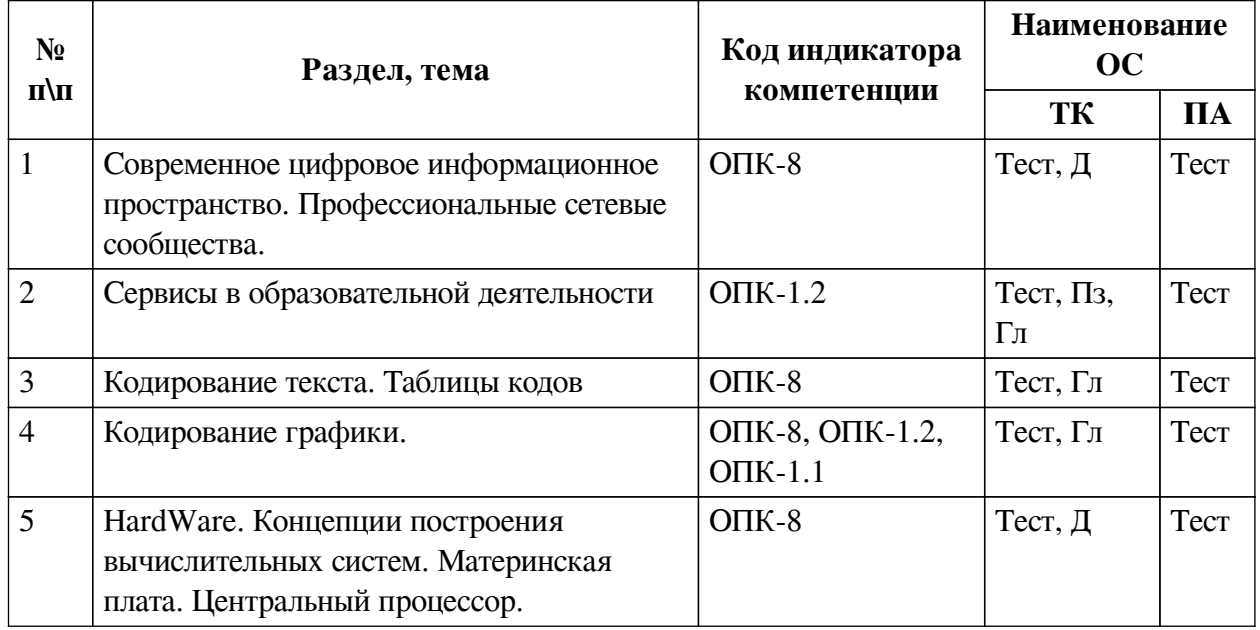

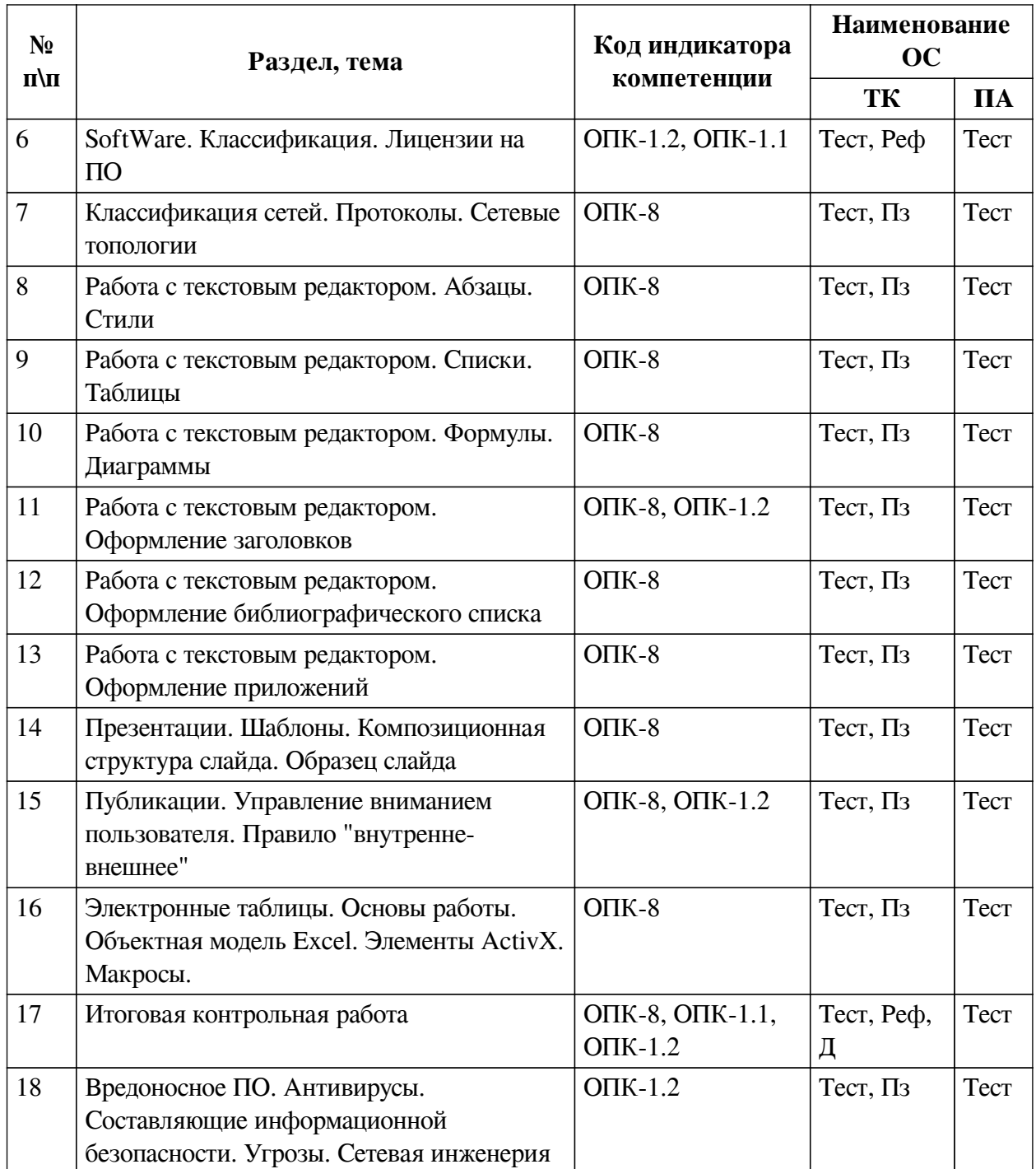

# **2.2. Критерии оценивания результатов обучения для текущего контроля**

# **успеваемости и промежуточной аттестации**

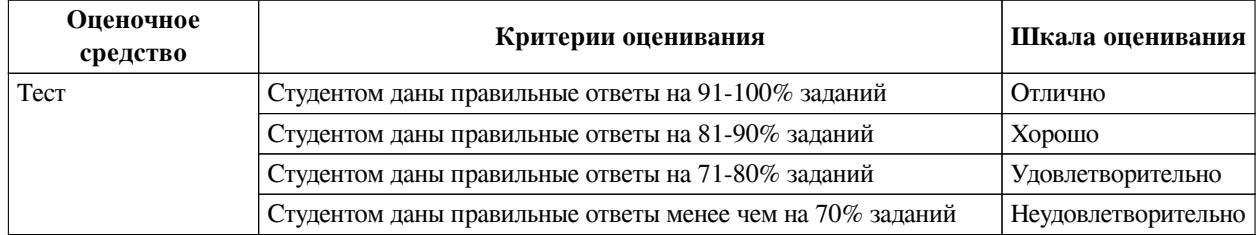

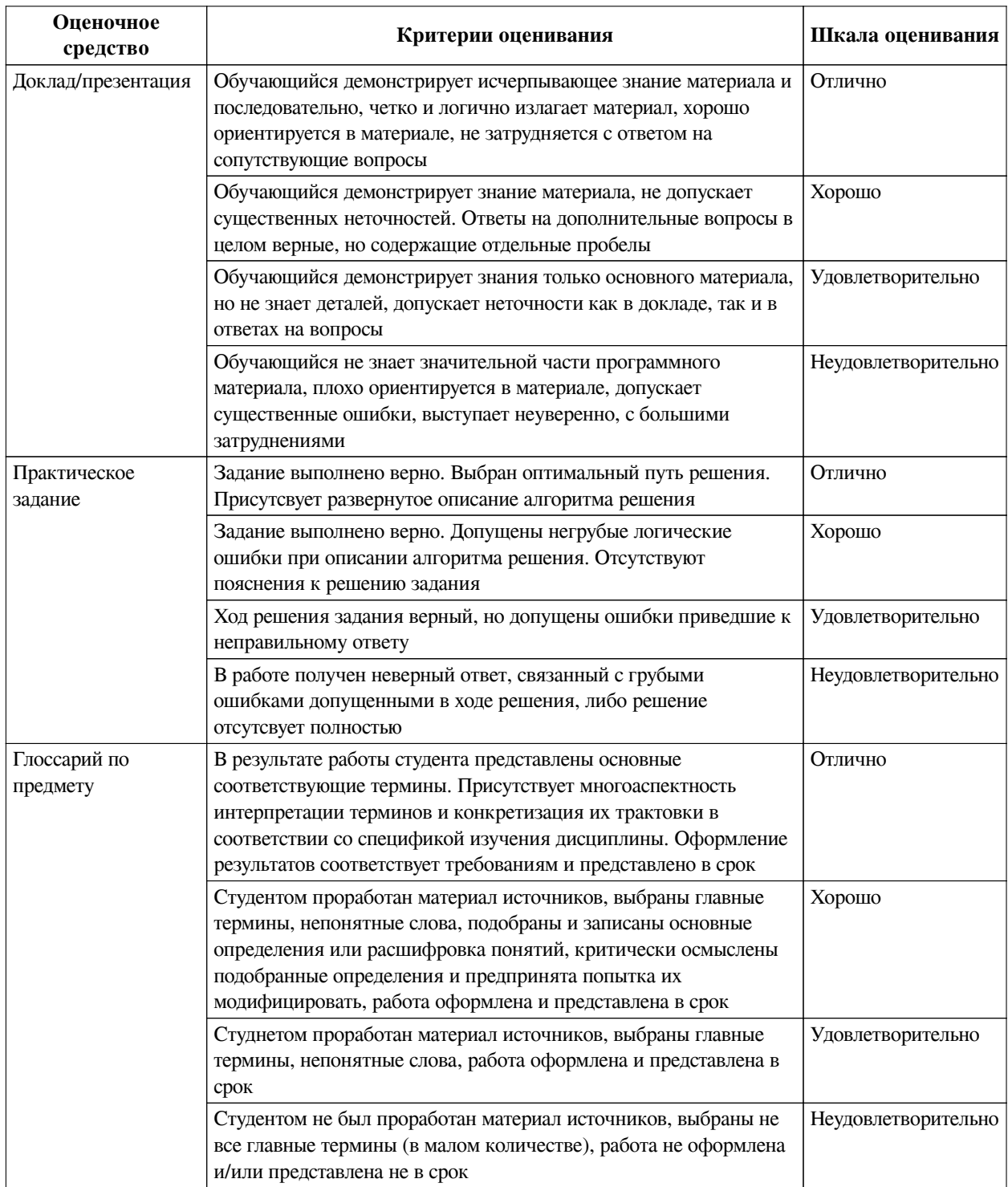

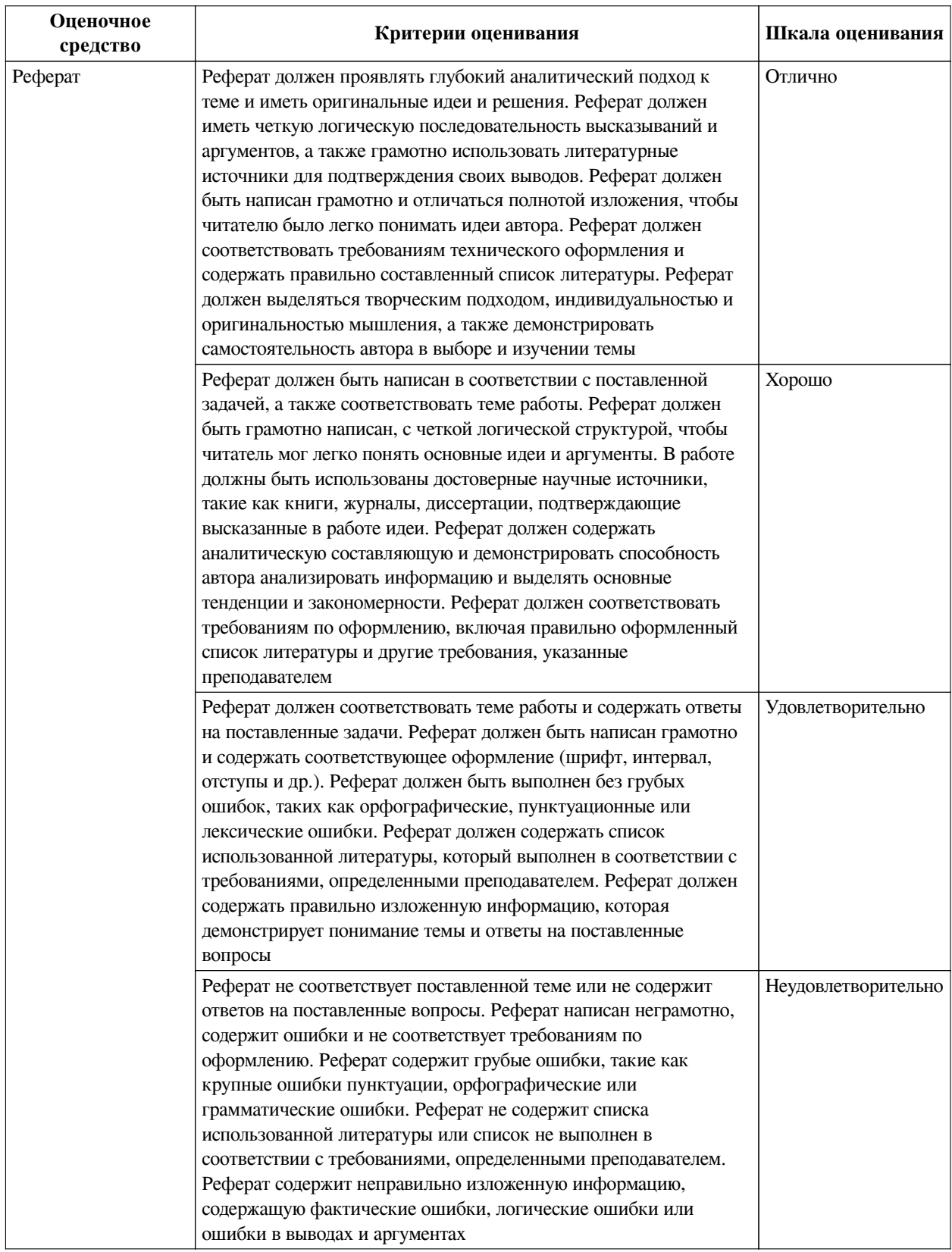

# **2.3. Оценочные средства для текущего контроля (примеры)**

# **2.3.1. Материалы для компьютерного тестирования обучающихся**

# **Общие критерии оценивания**

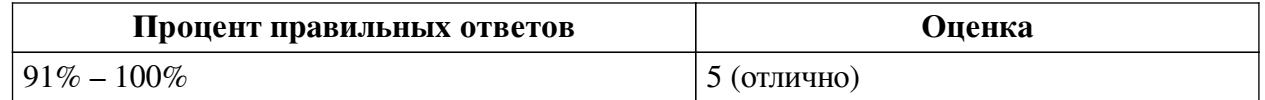

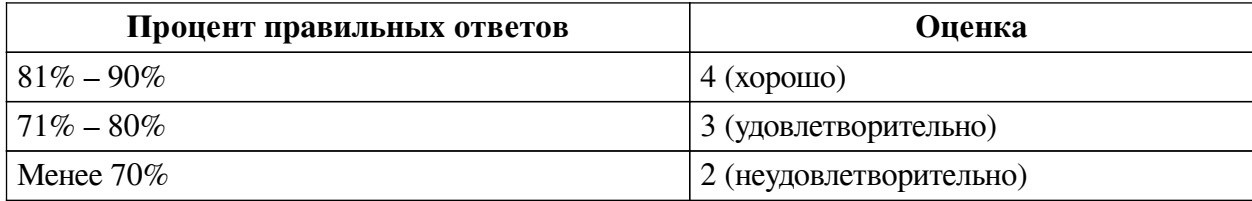

# **Соответствие вопросов теста индикаторам формируемых и оцениваемых компетенций**

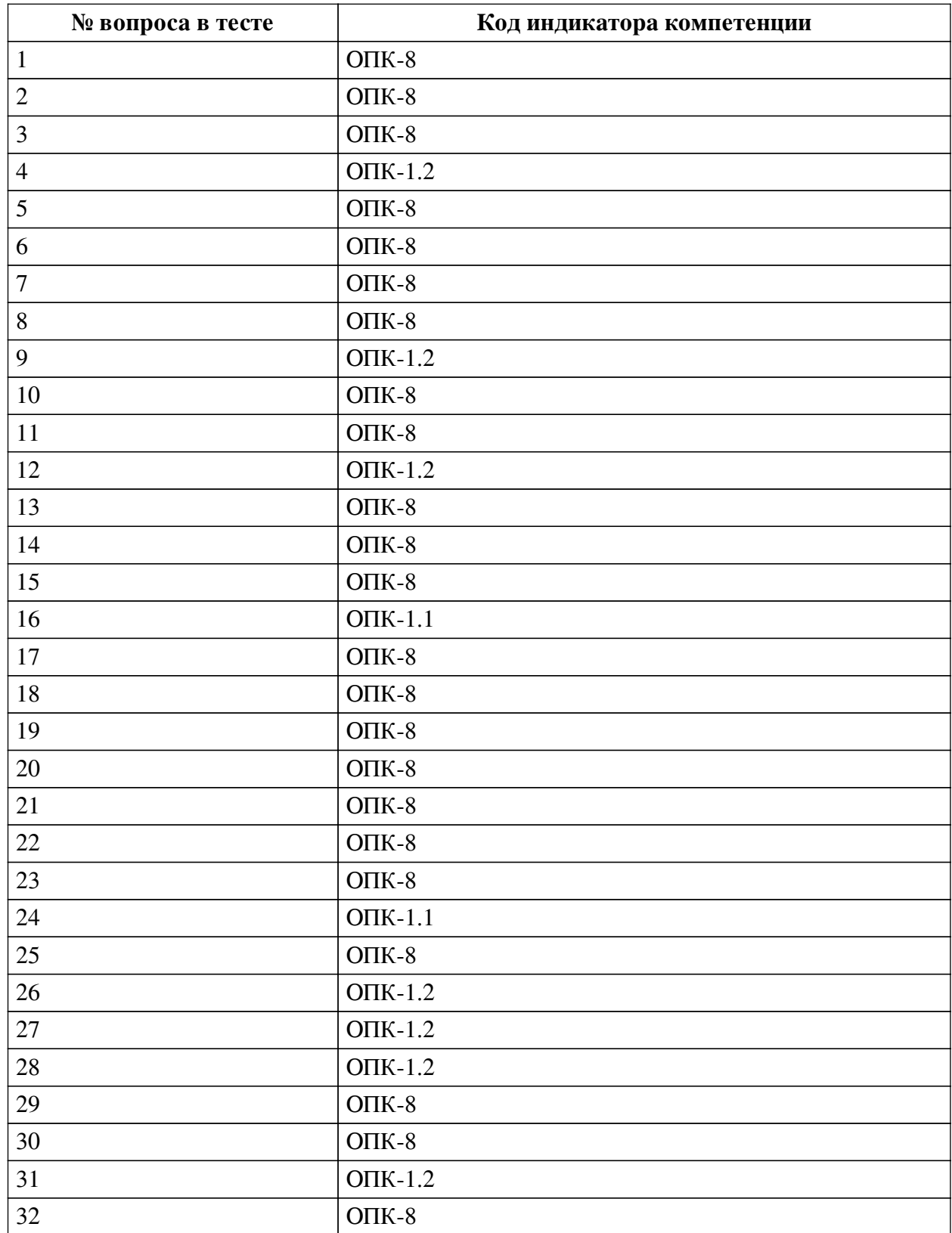

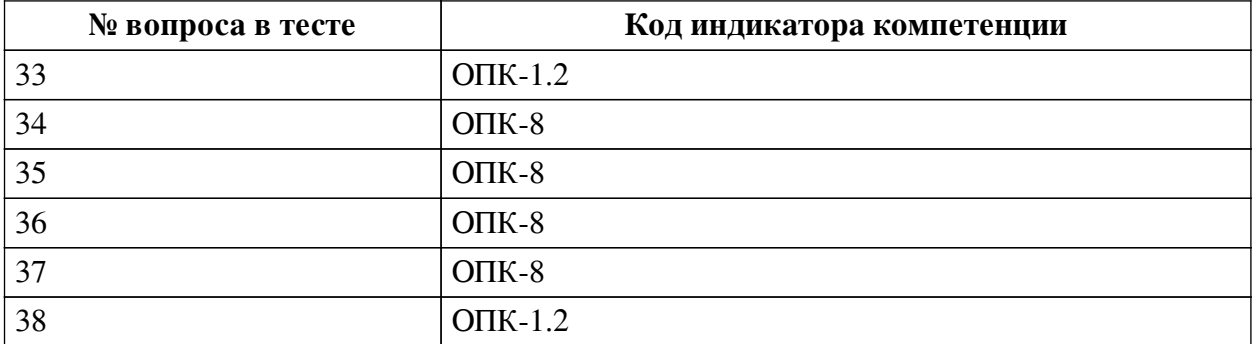

### **Ключ ответов**

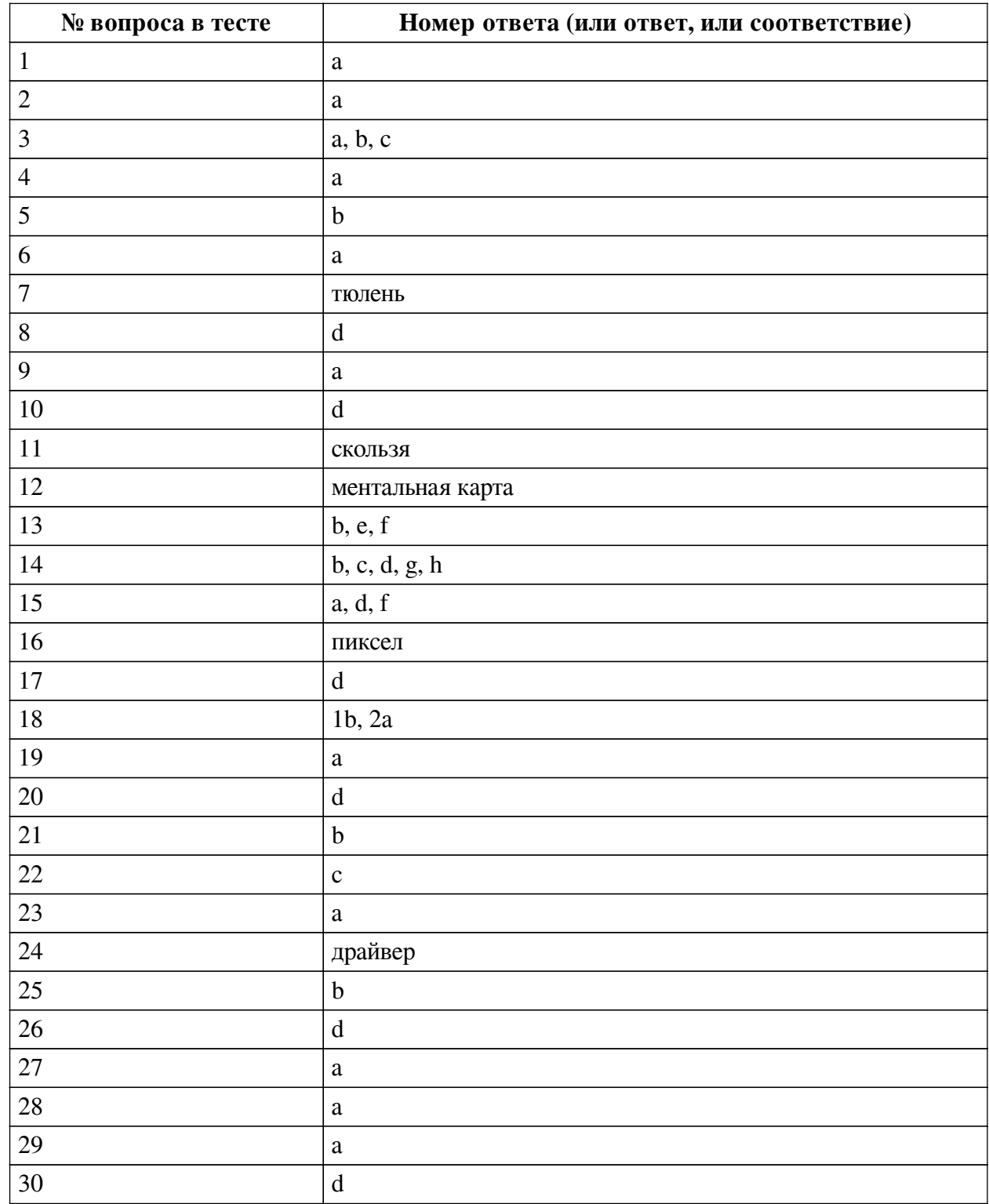

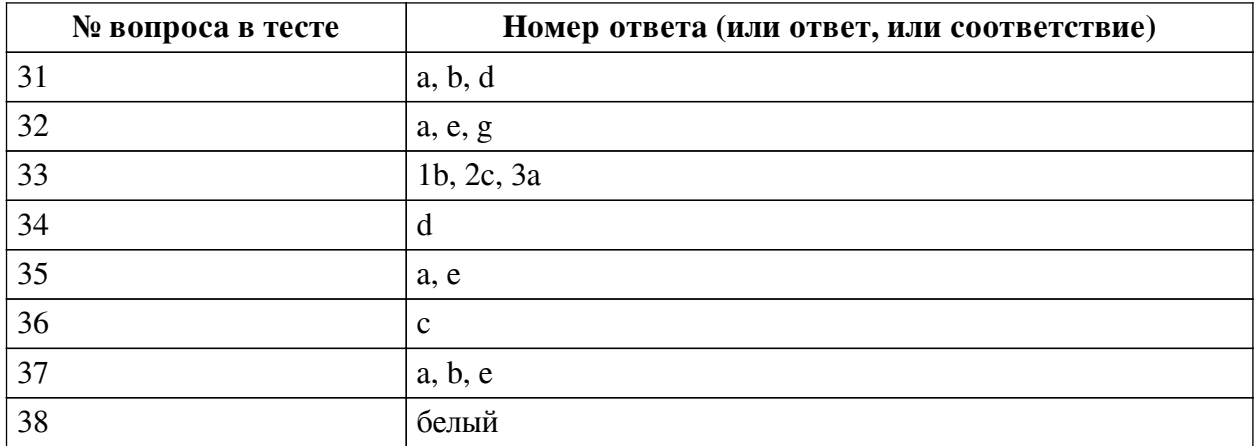

#### **Перечень тестовых вопросов**

*№ 1. Задание с единичным выбором. Выберите один правильный ответ.*

Устройства хранения информации на материнской плате подключаются к

a. южному мосту

b. северному мосту

*№ 2. Задание с единичным выбором. Выберите один правильный ответ.*

В одной из кодировок Unicode каждый символ кодируется 16 битами. Определите размер в байтах следующего предложения в данной кодировке: Слух обо мне пройдёт по всей Руси великой.

a. 84

*№ 3. Задание с множественным выбором. Выберите 3 правильных ответа.*

К свойствам информации относят:

a. полезность

b. полнота

c. актуальность

d. уникальность

*№ 4. Задание с единичным выбором. Выберите один правильный ответ.*

Что такое облако слов?

a. визуальное представление ключевых слов текста

b. сервис для работы с версткой текста

c. рисунок облака, заполненный словами

*№ 5. Задание с единичным выбором. Выберите один правильный ответ.*

Приложения - это обязательная часть работы?

a. да

b. нет

*№ 6. Задание с единичным выбором. Выберите один правильный ответ.*

Для кодирования цвета фона web-страницы используется атрибут bgcolor="#XXXXXX", где в кавычках задаются шестнадцатеричные значения интенсивности цветовых компонент в 24-битной RGB-модели. Какой цвет будет у страницы, заданной тэгом <bodybgcolor="#0000FF">? В ответ впишите наиболее близкий из следующих цветов:

a. синий

b. серый

c. красный

d. желтый

*№ 7. Задание открытой формы. Введите ответ.*

В одной из кодировок Unicode каждый символ кодируется 16 битами. Вова написал текст (в нём нет лишних пробелов): «Ёж, лев, слон, олень, тюлень, носорог, крокодил, аллигатор  — дикие животные». Ученик вычеркнул из списка название одного из животных. Заодно он вычеркнул ставшие лишними запятые и пробелы  — два пробела не должны идти подряд. При этом размер нового предложения в данной кодировке оказался на 16 байт меньше, чем размер исходного предложения. Напишите в ответе вычеркнутое название животного.

*№ 8. Задание с единичным выбором. Выберите один правильный ответ.*

Рисунки нумеруются....

a. слева сверху

b. справа сверху

c. рисунки не нумеруются

d. по центру снизу

*№ 9. Задание с единичным выбором. Выберите один правильный ответ.*

Чем ментальная карта отличается от обычной схемы?

a. Ментальная карта содержит визуальное оформление

b. Ментальная карта используется в неформальных ситуациях

c. Ментальная карта больше схемы

*№ 10. Задание с единичным выбором. Выберите один правильный ответ.*

Имеется 4-х ядерный процессор с тактовой частотой 4 ГГц, его суммарная тактовая частота будет равна:

a. 16ГГц

b. 8ГГц

c. 256ГГц

d. 4 ГГц

*№ 11. Задание открытой формы. Введите ответ.*

В кодировке Windows-1251 каждый символ кодируется 8 битами. Ученик хотел написать текст (в нём нет лишних пробелов): «Скользя по утреннему снегу, Друг милый, предадимся бегу Нетерпеливого коня И навестим поля пустые...» Одно из слов ученик написал два раза подряд, поставив между одинаковыми словами один пробел. При этом размер написанного предложения в данной кодировке оказался на 8 байт больше, чем размер нужного предложения. Напишите в ответе лишнее слово.

*№ 12. Задание открытой формы. Введите ответ.*

Способ ассоциативно-графического представления ваших мыслей - это .... (ед.число)

*№ 13. Задание с множественным выбором. Выберите 3 правильных ответа.*

К параметрам абзаца относят:

a. гарнитура

b. отступ

c. цвет

d. кегль

e. интервал

f. выравнивание (выключка)

*№ 14. Задание с множественным выбором. Выберите 5 правильных ответов.*

Какие заголовки являются структурными элементами?

a. Параграфы

b. Введение

- c. Приложения
- d. Список источников
- e. Пункты
- f. Глава

g. Содержание

h. Заключение

*№ 15. Задание с множественным выбором. Выберите 3 правильных ответа.*

Какие базовые цели презентации выделяются?

- a. Вызвать расположение
- b. Отчитаться
- c. Замотивировать
- d. Убедить
- e. Доложить
- f. Информировать

*№ 16. Задание открытой формы. Введите ответ.*

Минимальная часть растрового изображения - это:

*№ 17. Задание с единичным выбором. Выберите один правильный ответ.*

Какой интервал до и после абзаца ставится в русском стиле форматирования?

a. 8

- b. 14
- c. 6

d. 0

*№ 18. Задание на соответствие. Соотнесите элементы двух списков.*

Соотнесите правило и пример

1. внешнее a. расстояние между буками в слове

2. внутреннее b. расстояние между словами в предложении

*№ 19. Задание с единичным выбором. Выберите один правильный ответ.*

Таблицы нумеруются...

a. слева сверху

b. по центру снизу

c. справа сверху

d. таблицы не нумеруются

*№ 20. Задание с единичным выбором. Выберите один правильный ответ.* Результат нажатия клавиши Shift+Enter в текстовом процессоре

a. начало нового абзаца

b. начало нового раздела

c. начало новой страницы

d. принудительный перенос строки

*№ 21. Задание с единичным выбором. Выберите один правильный ответ.*

Какой интервал необходимо ставить между заголовком и текстом?

a. 1.5

b. 14

c. 10

d. 0

e. 16

*№ 22. Задание с единичным выбором. Выберите один правильный ответ.* Диаграммы нумеруются....

a. как диаграмма

b. как таблица

c. как рисунок

d. как схема

*№ 23. Задание с единичным выбором. Выберите один правильный ответ.*

Рассказ, набранный на компьютере, содержит 2 страницы, на каждой странице 32 строки, в каждой строке 64 символа. Определите информационный объём рассказа в Кбайтах в одной из кодировок Unicode, в которой каждый символ кодируется 16 бит. В ответ запишите только число.

a. 8

*№ 24. Задание открытой формы. Введите ответ.*

Программное обеспечение, с помощью которого операционная система получает доступ к аппаратному обеспечению некоторого устройства:

*№ 25. Задание с единичным выбором. Выберите один правильный ответ.*

Концепции построения вычислительных систем, называемая концепцией Фон-Неймана относится к:

a. Гарвардской архитектуре

b. Принстонской архитектуре

c. Оксфордской архитектуре

*№ 26. Задание с единичным выбором. Выберите один правильный ответ.*

Для работы с цветом в издательской системе LaTeX пользователь должен сначала определить цвет следующей декларацией: \definecolor{MyColor}{cmyk}{x,y,z,t}. В данной декларации \definecolor  — команда декларирования, MyColor  — название вводимого цвета, удобное для пользователя, cmyk  — используемая цветовая модель, х, у, z, t  — десятичные числа, задающие интенсивность голубого, пурпурного, желтого и черного цветов соответственно. Значение интенсивности, равное нулю, соответствует минимуму интенсивности цвета, единица  — максимуму. Какой цвет будет введен пользователем, если он будет определен как \definecolor{MyColor}{cmyk}{0,0,0,1}? В ответ впишите наиболее близкий из следующих цветов: красный, зелёный, белый, чёрный.

a. зеленый

b. красный

c. белый

d. черный

*№ 27. Задание с единичным выбором. Выберите один правильный ответ.*

Антивирусные технологии предполагающие удаление без лечения потенциально опасного ПО:

a. проактивные (вероятностный анализ)

b. реактивные (сигнатурный анализ)

*№ 28. Задание с единичным выбором. Выберите один правильный ответ.*

Форма распространения программного обеспечения:

a. дистрибутив

b. образ

c. копия

d. архив

*№ 29. Задание с единичным выбором. Выберите один правильный ответ.*

Память, реализуемая на триггерах и работающая на скоростях, близких к скорости центрального процессора:

a. кэш память

b. видеопамять

c. оперативная память

d. внешняя память

*№ 30. Задание с единичным выбором. Выберите один правильный ответ.*

Для создания автособираемого оглавления используют

a. стили абзацев

b. стили списков

c. стили символов

d. стили заголовков

*№ 31. Задание с единичным выбором. Выберите один правильный ответ.*

Действия пользователя, выполняемые с помощью системного программного обеспечения:

a. проверка на вирусы

b. архивация документов

c. редактирование файлов

d. очистка диска

e. написание кода программы

*№ 32. Задание с множественным выбором. Выберите 3 правильных ответа.*

К параметрам абзаца относят –

a. интервал

b. гарнитура

c. видоизменение

d. цвет

- e. выравнивание
- f. кегль
- g. отступ
- *№ 33. Задание на последовательность. Расположите в правильном порядке.*
- Расставьте в правильном порядке шаги создания облака слов
- a. Создание облака слов
- b. Анализ текста (статьи), выбор ключевых слов
- c. Морфологический анализ ключевых слов
- *№ 34. Задание с единичным выбором. Выберите один правильный ответ.*
- Таблицы нумеруются...
- a. таблицы не нумеруются
- b. справа сверху
- c. по центру снизу
- d. слева сверху
- *№ 35. Задание с множественным выбором. Выберите 2 правильных ответа.*
- Задание с множественным выбором. Выберите два правильных ответа В конце элементов одноуровневого списка может стоять знак
	- a. точка с запятой
	- b. двоеточие
	- c. запятая
	- d. многоточие
	- e. точка
	- *№ 36. Задание с единичным выбором. Выберите один правильный ответ.*
	- Элементная база центрального процессора компьютеров четвертого поколения:
	- a. электронные лампы
	- b. транзисторы
	- c. сверхбольшие интегральные схемы
	- d. интегральные схемы
	- *№ 37. Задание с множественным выбором. Выберите 3 правильных ответа.*
	- Протоколы работы с электронный почтой:
	- a. SMTP
	- b. POP3
	- c. HTTP
	- d. FTP
	- e. IMAP
	- *№ 38. Задание открытой формы. Введите ответ.*

При смешивании базовых цветов модели RGB максимальной интенсивности цвет экрана будет:

#### **2.3.2. Доклады/презентации для оценки компенетции «ОПК-1.1»**

*№ 1. Составить список сетевых профессиональных сообществ в рамках направления обучения.*

*№ 2. Преимущества и риски информатизации общества.*

*№ 3. Реферат.*

Архитектура персонального компьютера

#### **2.3.3. Глоссарий по предмету для оценки компенетции «ОПК-1.2»**

*№ 4. Интерактивный глоссарий.*

*№ 5. Кодирование цвета. Цветовой круг. Цветовые модели.*

Составить список ресурсов сети Интернет для подбора сочетаний цветов

#### **2.3.4. Глоссарий по предмету для оценки компенетции «ОПК-8»**

*№ 6. Таблицы кодов.*

Составить перечень кодов для ввода символов, необходимых для набора текста, с клавиатуры:

пробел, неразрывный пробел, тонкий пробел, дефис, неразрывный дефис, длинное тире, короткое тире, минус

#### **2.3.5. Рефераты для оценки компенетции «ОПК-8»**

*№ 7. Реферат.*

Тема: "Лицензии на программное обеспечение"

*№ 8. Реферат на тему ИТ в отрасли.*

Написать и оформить в соответствии со всеми правилами.

Защитить работу

#### **2.3.6. Рефераты для оценки компенетции «ОПК-1.1»**

*№ 9. Реферат на тему ИТ в отрасли.*

Написать и оформить в соответствии со всеми правилами.

Защитить работу

#### **2.3.7. Рефераты для оценки компенетции «ОПК-1.2»**

*№ 10. Реферат на тему ИТ в отрасли.*

Написать и оформить в соответствии со всеми правилами. Защитить работу

#### **2.3.8. Практические задания для оценки компенетции «ОПК-8»**

*№ 11. Компьютерные сети.*

Презентация по теме

*№ 12. Установка параметров абзаца. Настройка стилей. Автособираемое оглавление.*

Создать прототип книги (flash book). Вставить разделы, пронумеровать страницы (кроме обложки и форзацев), применить швейцарский типографический стиль для абзацев. Создать автособираемое гипертекстовое оглавление.

*№ 13. Выполнить практическое задание.*

*№ 14. Выполнить практическое задание по теме.*

*№ 15. Выполнить практическое задание по теме.*

*№ 16. Выполнить практическое задание по теме.*

*№ 17. Разработка презентаций на заданные темы на различных платформах. Flash презентации (https://prezi.com), интерактивные презентации(https://www.mentimeter.com), серисы для фото-фильмов.*

Презентации по темам.

*№ 18. Решение задач средствами оболочки Excel и с помощью макросов.*

Задания на расчет прибыли, налогов

#### **2.3.9. Практические задания для оценки компенетции «ОПК-1.2»**

*№ 19. Выполнить практическое задание по теме.*

*№ 20. Флаер/буклет/визитные карты. QR код для организации ссылок.*

Разработка пакета презентационных материалов

*№ 21. Теоретическое обоснование неразрешимости задачи определения компьютерных вирусов. Угрозы.*

Привести математическое доказательство

#### **3. Промежуточная аттестация**

# **3.1. Методические материалы, определяющие процедуру оценивания знаний, умений, навыков и опыта деятельности**

Экзамен является заключительным этапом процесса формирования компетенций обучающегося при изучении дисциплины и имеет целью проверку и оценку знаний обучающегося по теории, и применению полученных знаний, умений и навыков при решении практических задач.

Экзамен проводится по расписанию, сформированному учебно-методическим управлением, в сроки, предусмотренные календарным учебным графиком. Экзамен принимается преподавателем, ведущим лекционные занятия.

Экзамен проводится только при предъявлении обучающимся зачетной книжки и при условии выполнения всех контрольных мероприятий, предусмотренных учебным планом и рабочей программой дисциплины. Обучающимся на экзамене представляется право выбрать один из билетов. Время подготовки к ответу составляет 30 минут. По истечении установленного времени обучающийся должен ответить на вопросы экзаменационного билета. Результаты экзамена оцениваются по четырехбалльной системе и заносятся в зачетно-экзаменационную ведомость и зачетную книжку. В зачетную книжку заносятся только положительные оценки. Подписанный преподавателем экземпляр ведомости сдаётся не позднее следующего дня в деканат.

В случае неявки обучающегося на экзамен в зачетно-экзаменационную ведомость делается отметка «не явка». Обучающиеся, не прошедшие промежуточную аттестацию по дисциплине, должны ликвидировать академическую задолженность в установленном локальными нормативными актами порядке.

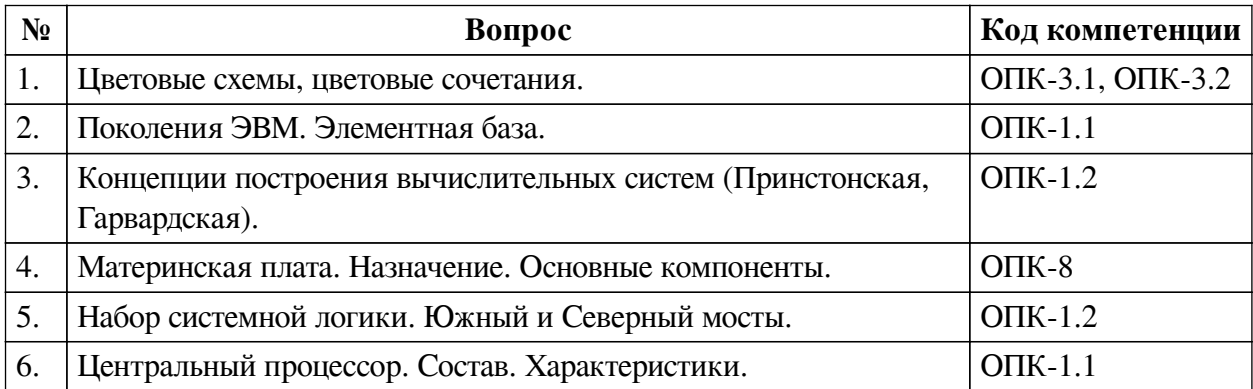

#### **3.2. Вопросы к экзамену**

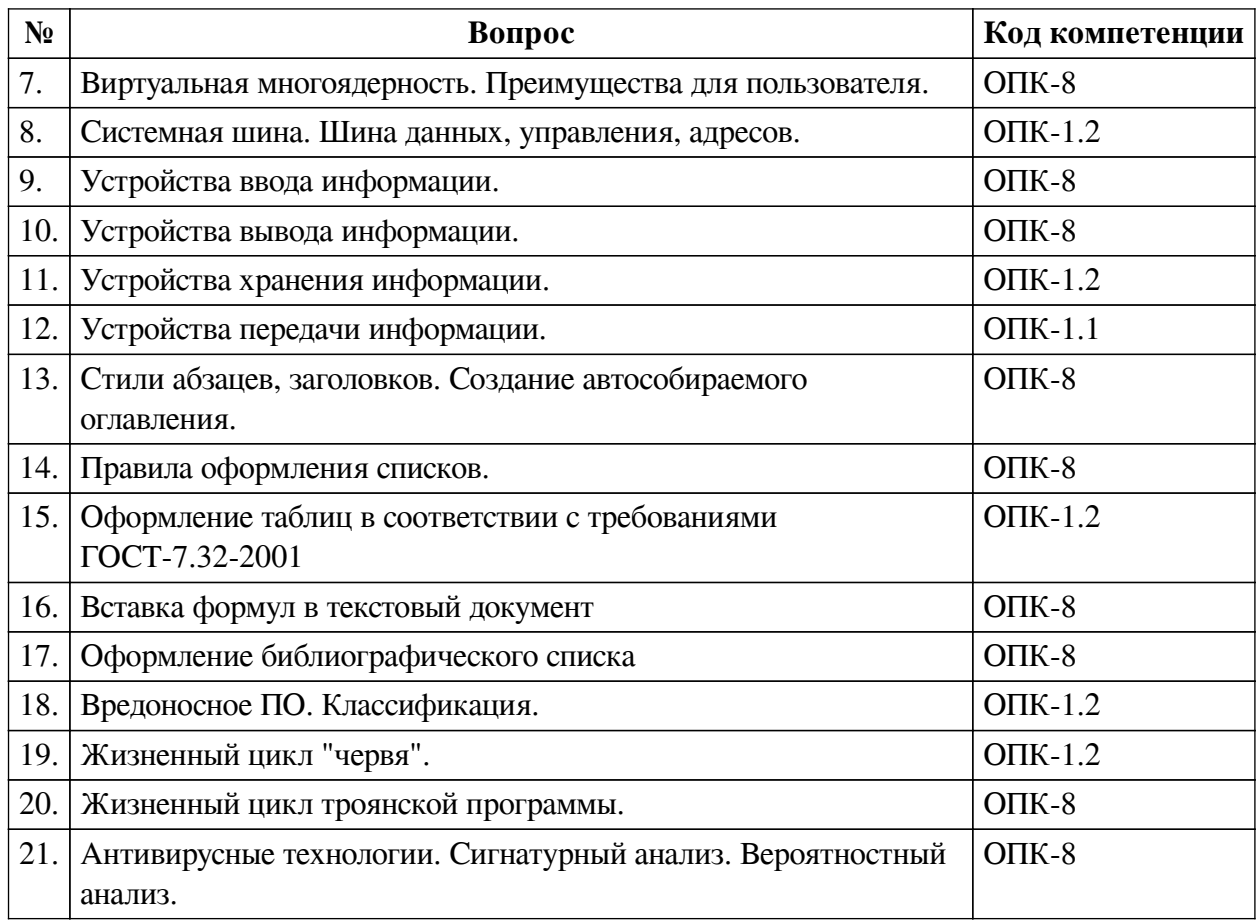

# **3.3. Тематика курсовых работ**

По данной дисциплине выполнение курсовых проектов (работ) не предусматривается.

## **3.4. Материалы для компьютерного тестирования обучающихся**

### **Общие критерии оценивания**

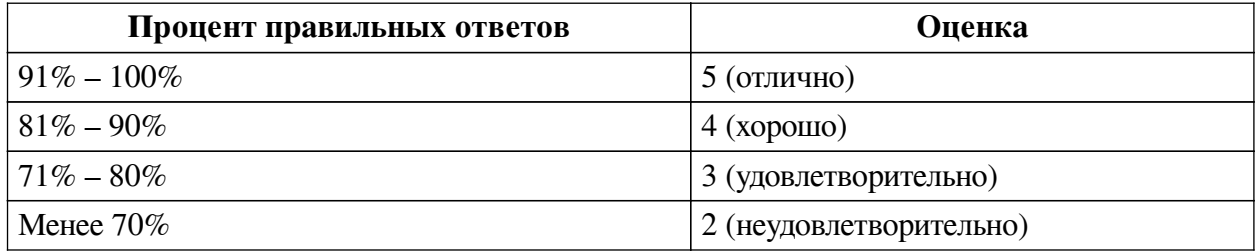

**Соответствие вопросов теста индикаторам формируемых и оцениваемых компетенций**

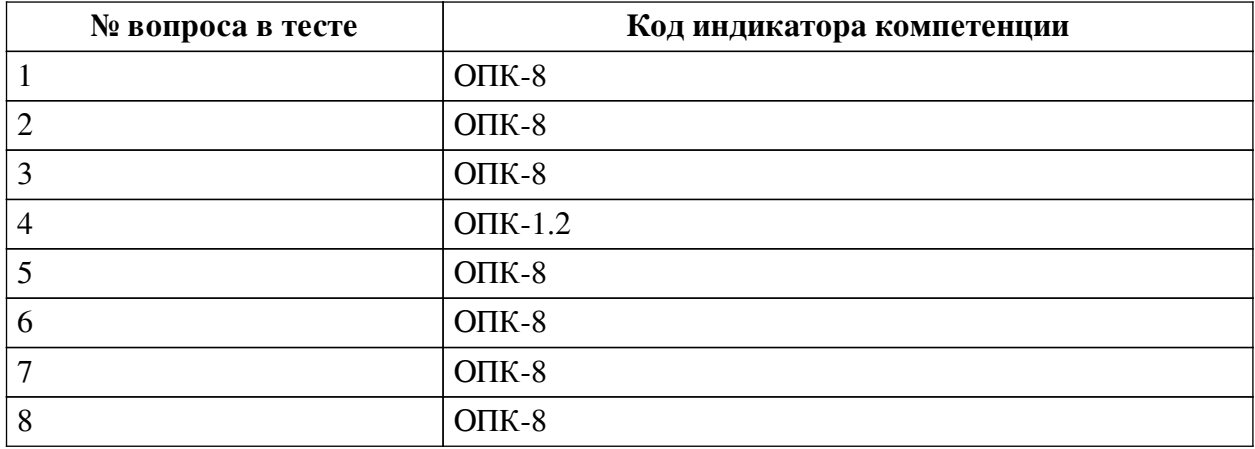

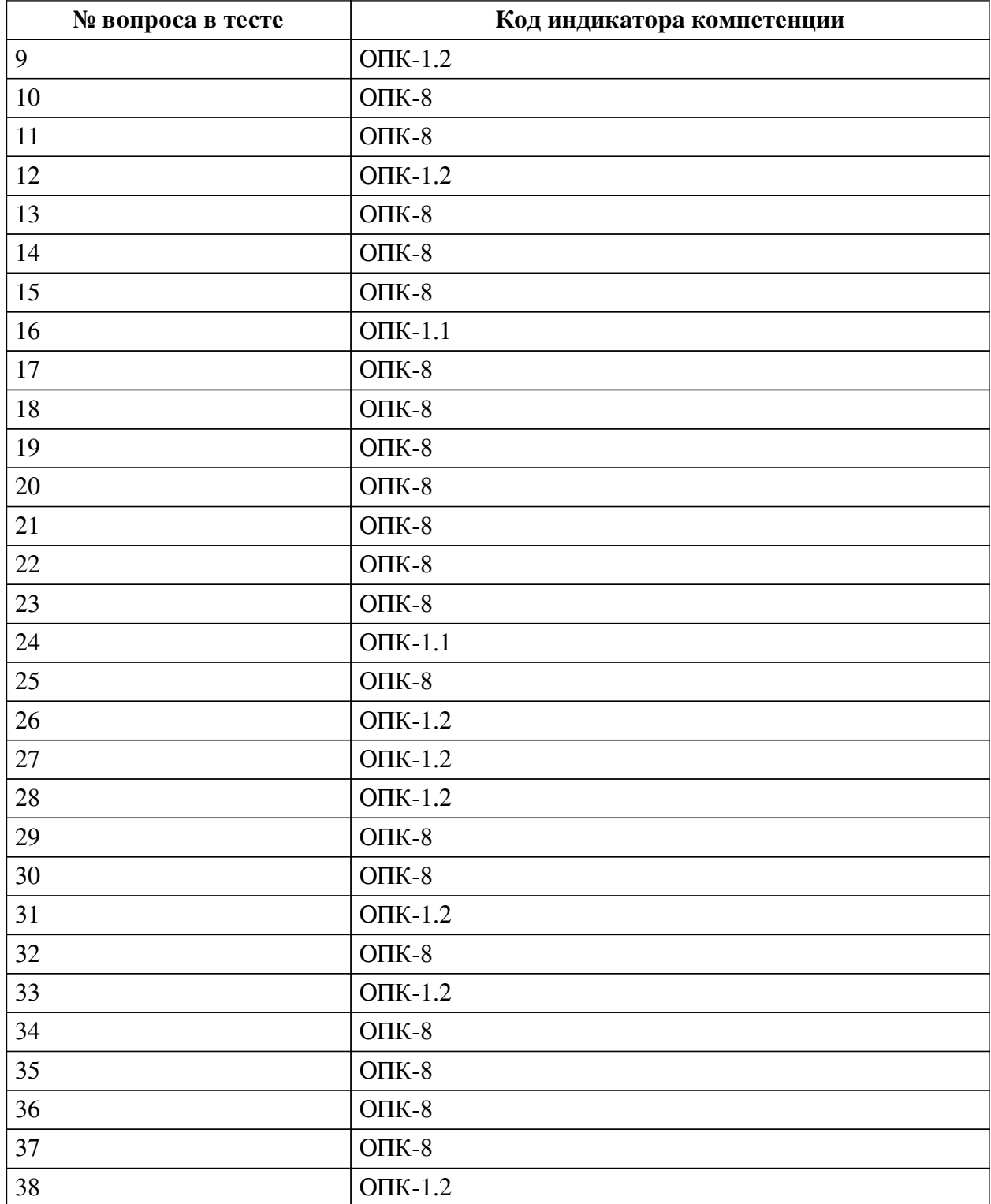

# **Ключ ответов**

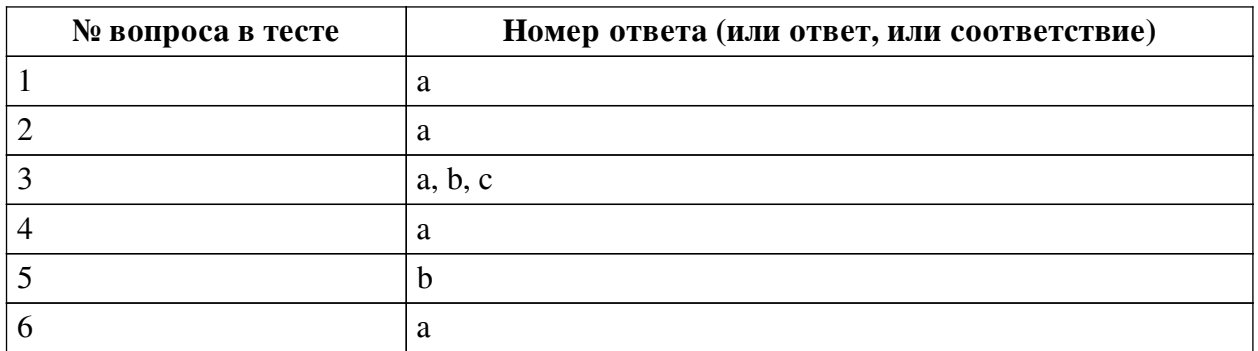

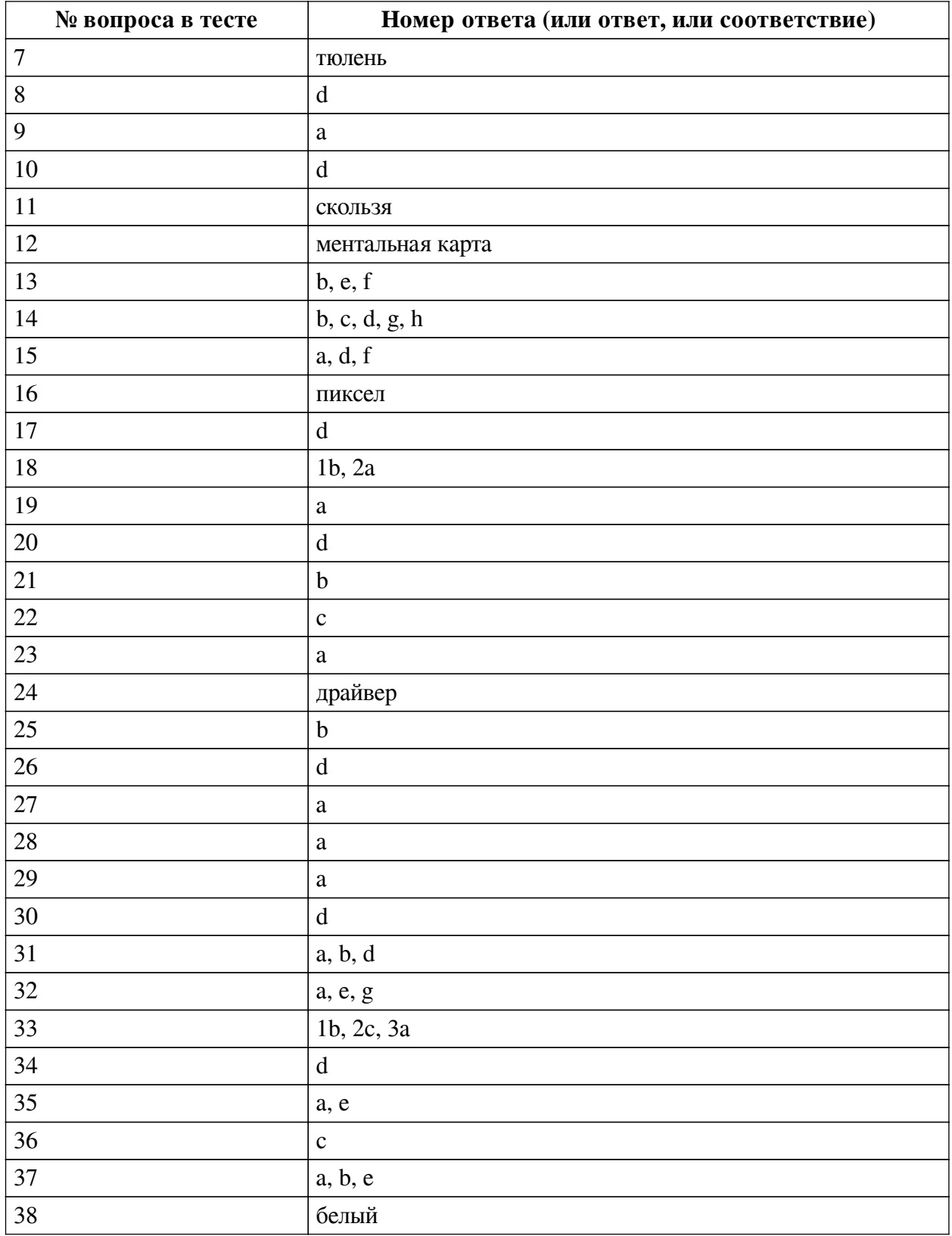

# **Перечень тестовых вопросов**

*№ 1. Задание с единичным выбором. Выберите один правильный ответ.*

Устройства хранения информации на материнской плате подключаются к a. южному мосту

b. северному мосту

*№ 2. Задание с единичным выбором. Выберите один правильный ответ.*

В одной из кодировок Unicode каждый символ кодируется 16 битами. Определите размер в байтах следующего предложения в данной кодировке: Слух обо мне пройдёт по всей Руси великой.

a. 84

*№ 3. Задание с множественным выбором. Выберите 3 правильных ответа.*

К свойствам информации относят:

a. полезность

b. полнота

c. актуальность

d. уникальность

*№ 4. Задание с единичным выбором. Выберите один правильный ответ.*

Что такое облако слов?

a. визуальное представление ключевых слов текста

b. сервис для работы с версткой текста

c. рисунок облака, заполненный словами

*№ 5. Задание с единичным выбором. Выберите один правильный ответ.*

Приложения - это обязательная часть работы?

a. да

b. нет

*№ 6. Задание с единичным выбором. Выберите один правильный ответ.*

Для кодирования цвета фона web-страницы используется атрибут bgcolor="#XXXXXX", где в кавычках задаются шестнадцатеричные значения интенсивности цветовых компонент в 24-битной RGB-модели. Какой цвет будет у страницы, заданной тэгом <bodybgcolor="#0000FF">? В ответ впишите наиболее близкий из следующих цветов:

a. синий

b. серый

- c. красный
- d. желтый

*№ 7. Задание открытой формы. Введите ответ.*

В одной из кодировок Unicode каждый символ кодируется 16 битами. Вова написал текст (в нём нет лишних пробелов): «Ёж, лев, слон, олень, тюлень, носорог, крокодил, аллигатор  — дикие животные». Ученик вычеркнул из списка название одного из животных. Заодно он вычеркнул ставшие лишними запятые и пробелы  — два пробела не должны идти подряд. При этом размер нового предложения в данной кодировке оказался на 16 байт меньше, чем размер исходного предложения. Напишите в ответе вычеркнутое название животного.

*№ 8. Задание с единичным выбором. Выберите один правильный ответ.*

Рисунки нумеруются....

a. слева сверху

- b. справа сверху
- c. рисунки не нумеруются
- d. по центру снизу

*№ 9. Задание с единичным выбором. Выберите один правильный ответ.*

Чем ментальная карта отличается от обычной схемы?

a. Ментальная карта содержит визуальное оформление

b. Ментальная карта используется в неформальных ситуациях

c. Ментальная карта больше схемы

*№ 10. Задание с единичным выбором. Выберите один правильный ответ.*

Имеется 4-х ядерный процессор с тактовой частотой 4 ГГц, его суммарная тактовая частота будет равна:

a. 16ГГц

b. 8ГГц

c. 256ГГц

d. 4 ГГц

*№ 11. Задание открытой формы. Введите ответ.*

В кодировке Windows-1251 каждый символ кодируется 8 битами. Ученик хотел написать текст (в нём нет лишних пробелов): «Скользя по утреннему снегу, Друг милый, предадимся бегу Нетерпеливого коня И навестим поля пустые...» Одно из слов ученик написал два раза подряд, поставив между одинаковыми словами один пробел. При этом размер написанного предложения в данной кодировке оказался на 8 байт больше, чем размер нужного предложения. Напишите в ответе лишнее слово.

*№ 12. Задание открытой формы. Введите ответ.*

Способ ассоциативно-графического представления ваших мыслей - это .... (ед.число)

*№ 13. Задание с множественным выбором. Выберите 3 правильных ответа.*

К параметрам абзаца относят:

a. гарнитура

b. отступ

- c. цвет
- d. кегль

e. интервал

f. выравнивание (выключка)

*№ 14. Задание с множественным выбором. Выберите 5 правильных ответов.*

Какие заголовки являются структурными элементами?

a. Параграфы

b. Введение

c. Приложения

d. Список источников

e. Пункты

f. Глава

g. Содержание

h. Заключение

*№ 15. Задание с множественным выбором. Выберите 3 правильных ответа.* Какие базовые цели презентации выделяются?

a. Вызвать расположение

b. Отчитаться

c. Замотивировать

d. Убедить

e. Доложить

f. Информировать

*№ 16. Задание открытой формы. Введите ответ.*

Минимальная часть растрового изображения - это:

*№ 17. Задание с единичным выбором. Выберите один правильный ответ.*

Какой интервал до и после абзаца ставится в русском стиле форматирования? a. 8

b. 14

- c. 6
- d. 0

*№ 18. Задание на соответствие. Соотнесите элементы двух списков.*

Соотнесите правило и пример

1. внешнее a. расстояние между буками в слове

2. внутреннее b. расстояние между словами в предложении

*№ 19. Задание с единичным выбором. Выберите один правильный ответ.*

Таблицы нумеруются...

a. слева сверху

b. по центру снизу

c. справа сверху

d. таблицы не нумеруются

*№ 20. Задание с единичным выбором. Выберите один правильный ответ.*

Результат нажатия клавиши Shift+Enter в текстовом процессоре

a. начало нового абзаца

b. начало нового раздела

c. начало новой страницы

d. принудительный перенос строки

*№ 21. Задание с единичным выбором. Выберите один правильный ответ.* Какой интервал необходимо ставить между заголовком и текстом?

a. 1.5

b. 14

c. 10

d. 0

e. 16

*№ 22. Задание с единичным выбором. Выберите один правильный ответ.* Диаграммы нумеруются....

a. как диаграмма

b. как таблица

c. как рисунок

d. как схема

*№ 23. Задание с единичным выбором. Выберите один правильный ответ.*

Рассказ, набранный на компьютере, содержит 2 страницы, на каждой странице 32 строки, в каждой строке 64 символа. Определите информационный объём рассказа в Кбайтах в одной из кодировок Unicode, в которой каждый символ кодируется 16 бит. В ответ запишите только число.

a. 8

*№ 24. Задание открытой формы. Введите ответ.*

Программное обеспечение, с помощью которого операционная система получает доступ к аппаратному обеспечению некоторого устройства:

*№ 25. Задание с единичным выбором. Выберите один правильный ответ.*

Концепции построения вычислительных систем, называемая концепцией Фон-Неймана относится к:

a. Гарвардской архитектуре

b. Принстонской архитектуре

c. Оксфордской архитектуре

*№ 26. Задание с единичным выбором. Выберите один правильный ответ.*

Для работы с цветом в издательской системе LaTeX пользователь должен сначала определить цвет следующей декларацией: \definecolor{MyColor}{cmyk}{x,y,z,t}. В данной декларации \definecolor  — команда декларирования, MyColor  — название вводимого цвета, удобное для пользователя, cmyk  — используемая цветовая модель, х, у, z, t  — десятичные числа, задающие интенсивность голубого, пурпурного, желтого и черного цветов соответственно. Значение интенсивности, равное нулю, соответствует минимуму интенсивности цвета, единица  — максимуму. Какой цвет будет введен пользователем, если он будет определен как \definecolor{MyColor}{cmyk}{0,0,0,1}? В ответ впишите наиболее близкий из следующих цветов: красный, зелёный, белый, чёрный.

a. зеленый

b. красный

c. белый

d. черный

*№ 27. Задание с единичным выбором. Выберите один правильный ответ.*

Антивирусные технологии предполагающие удаление без лечения потенциально опасного ПО:

a. проактивные (вероятностный анализ)

b. реактивные (сигнатурный анализ)

*№ 28. Задание с единичным выбором. Выберите один правильный ответ.*

Форма распространения программного обеспечения:

a. дистрибутив

b. образ

c. копия

d. архив

*№ 29. Задание с единичным выбором. Выберите один правильный ответ.*

Память, реализуемая на триггерах и работающая на скоростях, близких к скорости центрального процессора:

a. кэш память

b. видеопамять

c. оперативная память

d. внешняя память

*№ 30. Задание с единичным выбором. Выберите один правильный ответ.*

Для создания автособираемого оглавления используют

a. стили абзацев

b. стили списков

c. стили символов

d. стили заголовков

*№ 31. Задание с единичным выбором. Выберите один правильный ответ.*

Действия пользователя, выполняемые с помощью системного программного обеспечения:

a. проверка на вирусы

b. архивация документов

c. редактирование файлов

d. очистка диска

e. написание кода программы

*№ 32. Задание с множественным выбором. Выберите 3 правильных ответа.*

К параметрам абзаца относят –

a. интервал

b. гарнитура

c. видоизменение

d. цвет

e. выравнивание

f. кегль

g. отступ

*№ 33. Задание на последовательность. Расположите в правильном порядке.*

Расставьте в правильном порядке шаги создания облака слов

a. Создание облака слов

b. Анализ текста (статьи), выбор ключевых слов

c. Морфологический анализ ключевых слов

*№ 34. Задание с единичным выбором. Выберите один правильный ответ.*

Таблицы нумеруются...

a. таблицы не нумеруются

b. справа сверху

c. по центру снизу

d. слева сверху

*№ 35. Задание с множественным выбором. Выберите 2 правильных ответа.*

Задание с множественным выбором. Выберите два правильных ответа В конце элементов одноуровневого списка может стоять знак

a. точка с запятой

b. двоеточие

c. запятая

d. многоточие

e. точка

*№ 36. Задание с единичным выбором. Выберите один правильный ответ.*

Элементная база центрального процессора компьютеров четвертого поколения:

a. электронные лампы

b. транзисторы

c. сверхбольшие интегральные схемы

d. интегральные схемы

*№ 37. Задание с множественным выбором. Выберите 3 правильных ответа.*

Протоколы работы с электронный почтой:

a. SMTP

b. POP3

c. HTTP

d. FTP

e. IMAP

*№ 38. Задание открытой формы. Введите ответ.*

При смешивании базовых цветов модели RGB максимальной интенсивности цвет экрана будет: